(nazwa i adres administratora danych) (miejsce i data wystawienia)

…………………………………………………… ……………………………………………………

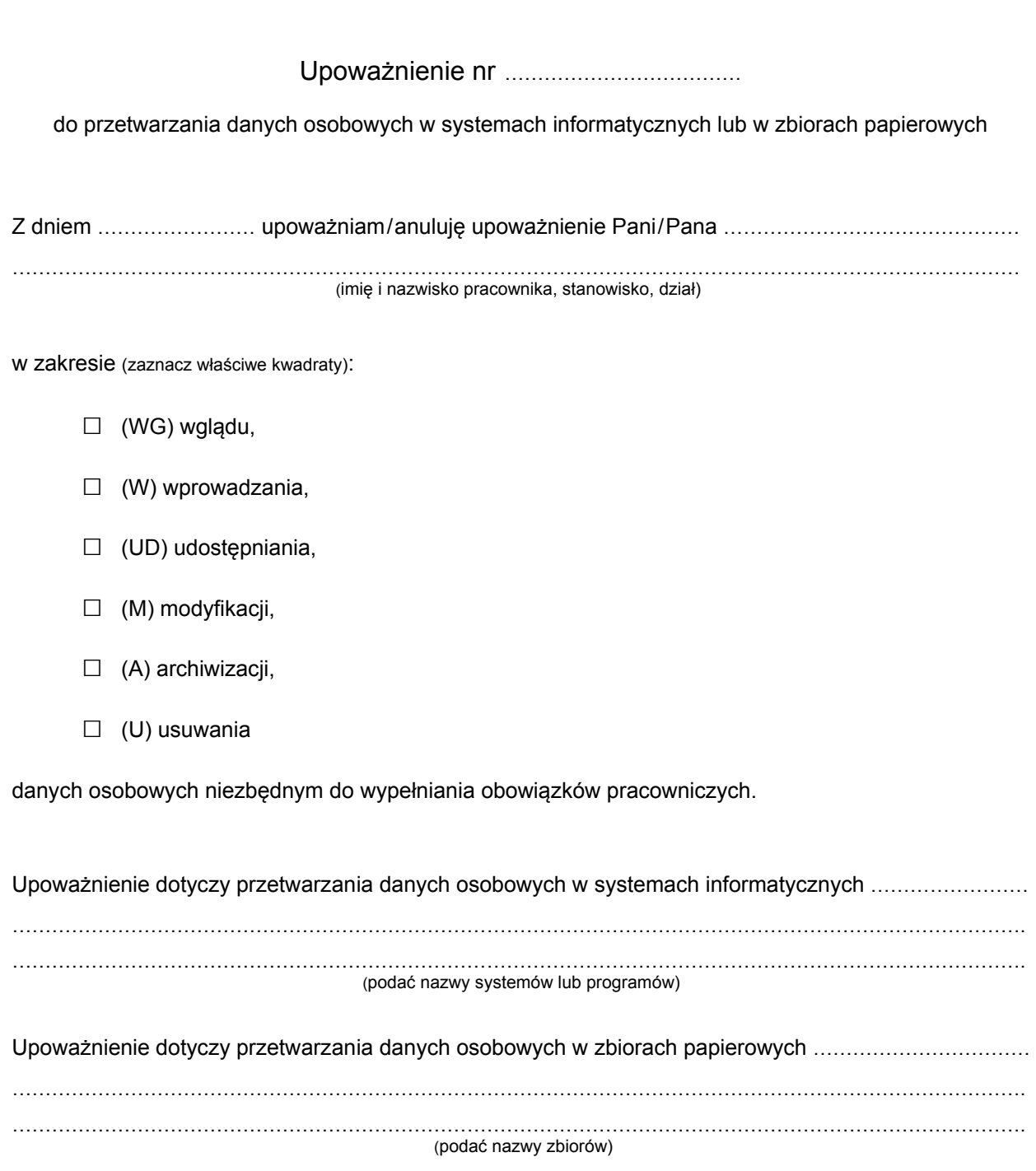

……………………………………… (podpis Administratora/IOD)